# **Definition of Translate5 internal Tags**

## **Translate5 internal used HTML Tags**

The following Document describes how translate5 uses some defined HTML Tags internally to markup additional meta information to textual parts of a segment.

## **Terminology**

Terminology is marked up by a ordinary HTML <div> Tag. The markup contains a defined set of attributes. The whole phrase which holds terminology is encapsulated by the tag.

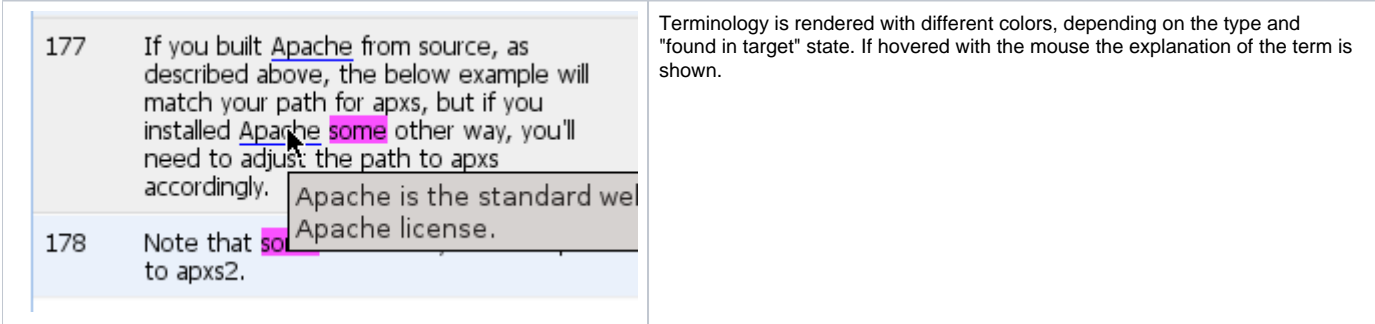

#### **Tag**

One <div> Tag pair surround the text with terminology. The surrounded text is highlighted optically.

#### **Attributes**

All Attributes are mandatory, even if they are empty.

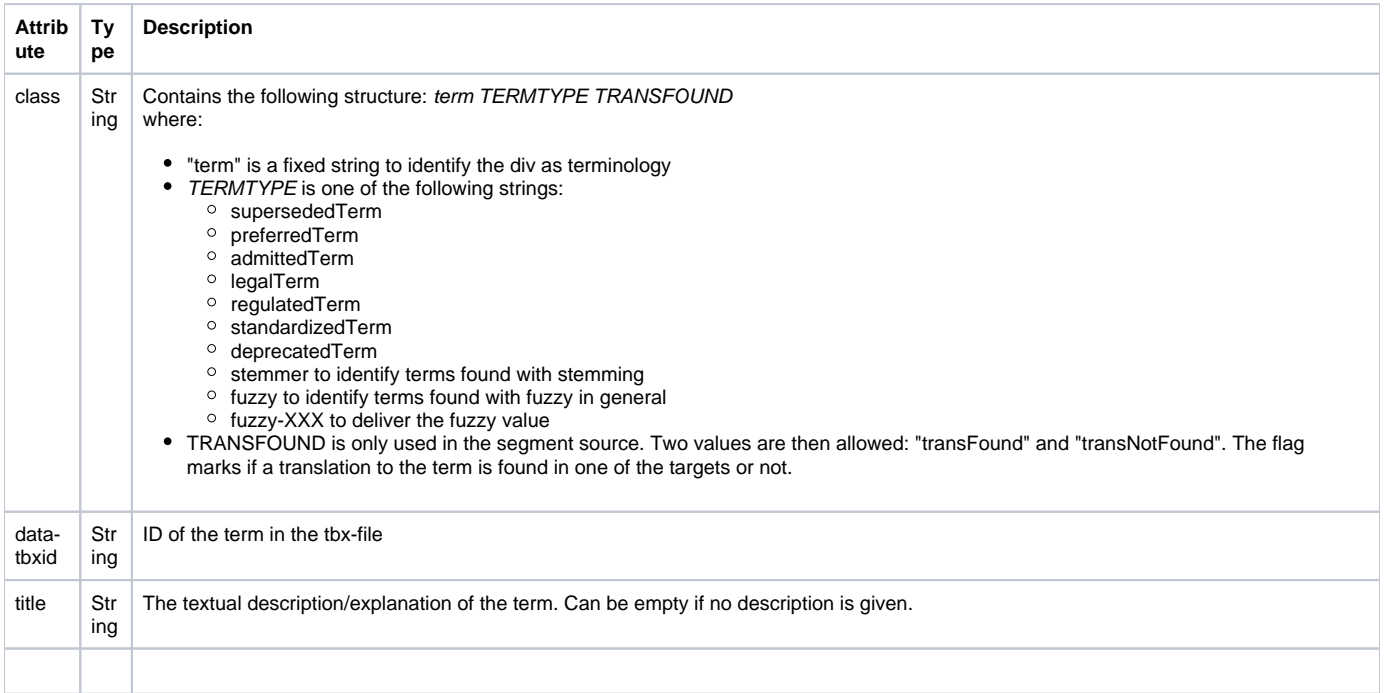

#### **Examples**

… text … <div class="term supersededTerm" id="f\_term\_de-19" title="Bezeichnet einen Prozess oder Modul des Apache, welches genutzt wird, bevor der Prozess sich verzweigt. Englischer Begriff, sollte im Deutschen nicht verwendet werden.">Prefork</div> … text …

…<div class="term preferredTerm" data-tbxid="term\_03\_1\_de\_1\_00005-4" title="">eine</div> …

... <div class="term admittedTerm" data-tbxid ="term\_04\_1\_de\_1\_00007-5" title="">keiner</div> ...

… <div class="term admittedTerm" data-tbxid ="term\_04\_1\_de\_1\_00007-6" title="">eines</div> …

… <div class="term preferredTerm" data-tbxid ="term\_03\_1\_de\_1\_00005-7" title="">Sein</div> …

... <div class="term preferredTerm transFound" data-tbxid="term\_11\_1\_en\_1\_00019-8" title="Apache is the standard webserver and is released as open source under the Apache license.">Apache</div> …

… <div class="term supersededTerm" data-tbxid="f\_term\_de-19" title="Bezeichnet einen Prozess oder Modul des Apache, welches genutzt wird, bevor der Prozess sich verzweigt. Englischer Begriff, sollte im Deutschen nicht verwendet werden.">Prefork</div> …

### **MQM Tags**

MQM Tags are marking the textual quality of the desired parts of a segment. Therefore <img> tags are used. Opening and closing tags are mapped semantically by the class and data-seq attribute and optically by the displayed image content. A correct order is ensured by the frontend, the correction of the tag nesting is planned but currently not implemented.

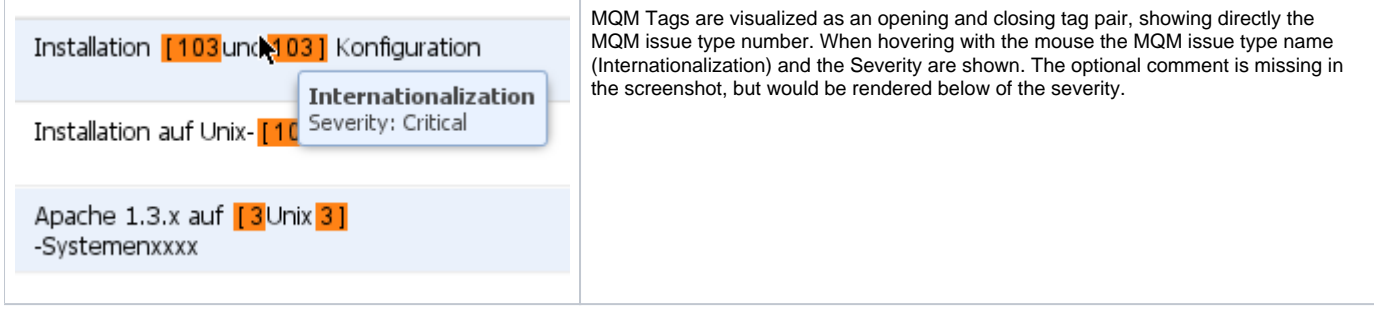

#### **Tag**

One single <img> Tag before and one after the marked up text.

#### **Attributes**

All Attributes are mandatory, even if they are empty.

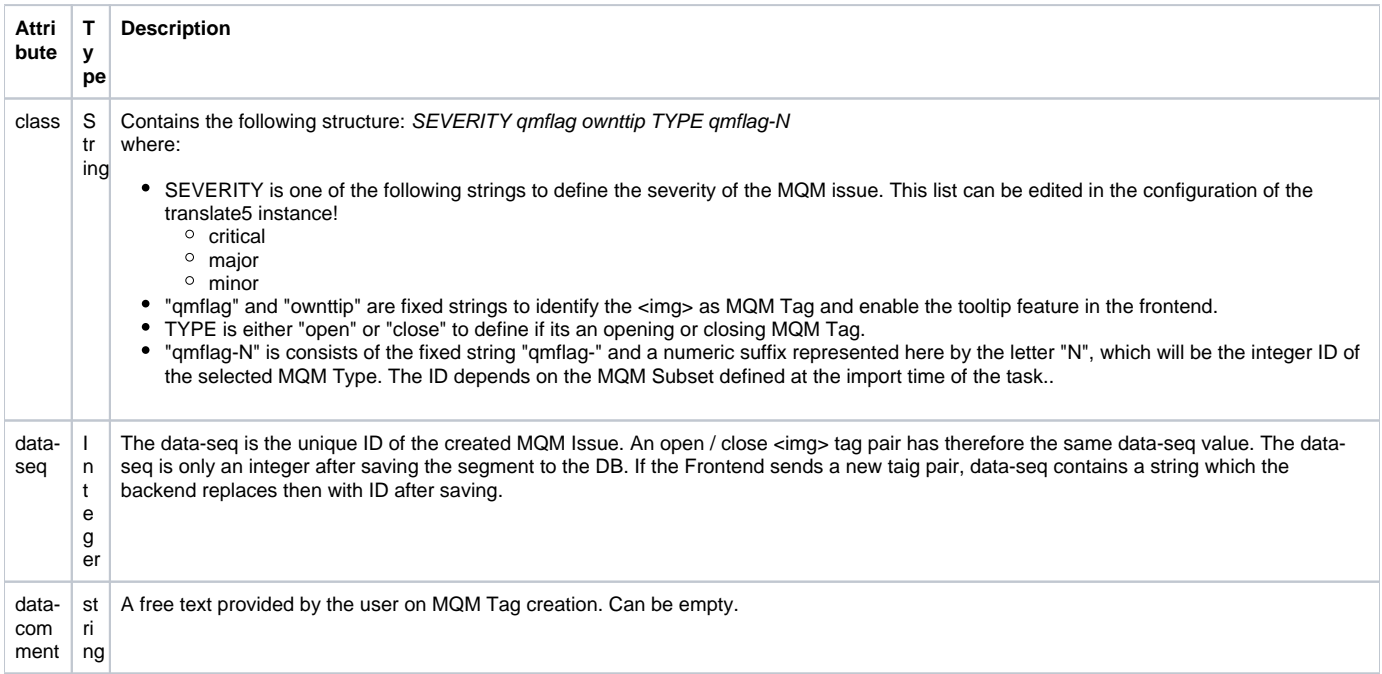

#### **Examples**

<img class="critical qmflag ownttip open qmflag-1" data-seq="123" data-comment="" src="/modules/editor/images/imageTags/qmsubsegment-1-left.png" />contains <img class="critical qmflag ownttip close qmflag-1" data-seq="123" data-comment="" src="/modules/editor/images/imageTags/qmsubsegment-1-right.png" />

## **Content Tags**

Content Tags are marking special content which should not be edited by the user, but can be moved in the segment or removed from it. Contend Tags are represented by a whole structure of HTML Tags, as described below. In general Content Tags are either an opening and a closing tag pair or a standalone single tag. The HTML structure of the all three content tag types are the same, only the attribute values are differing.

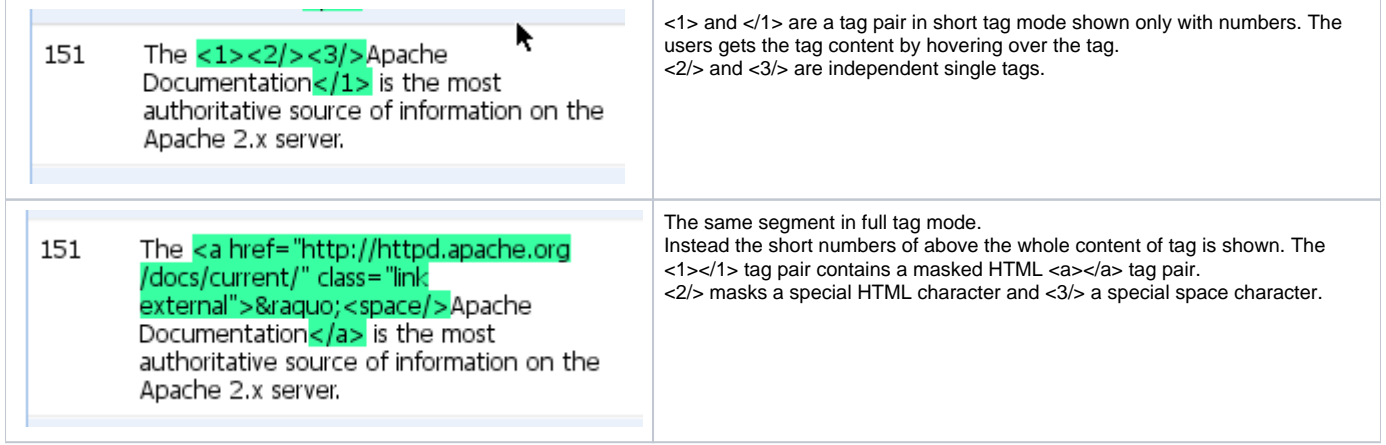

#### **Tag Structure**

<div>

<span>SHORT\_CONTENT</span>

<span>LONG\_CONTENT</span>

</div>

This whole HTML structure represents one content tag.

LONG\_CONTENT is the HTML encoded original content of the imported Content Tag.

SHORT\_CONTENT is a HTML encoded numeric value representing the original Content Tag. The User sees the original Content by hovering the Tag with the mouse, or by enabling the long tag view.

#### **<div> Attributes**

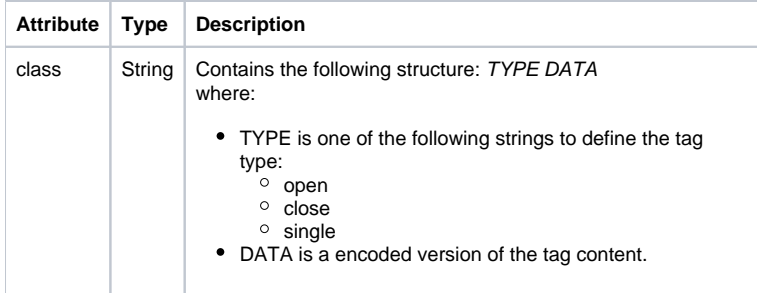

#### **SHORT\_CONTENT <span> Attributes**

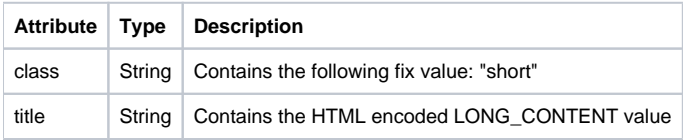

#### **LONG\_CONTENT <span> Attributes**

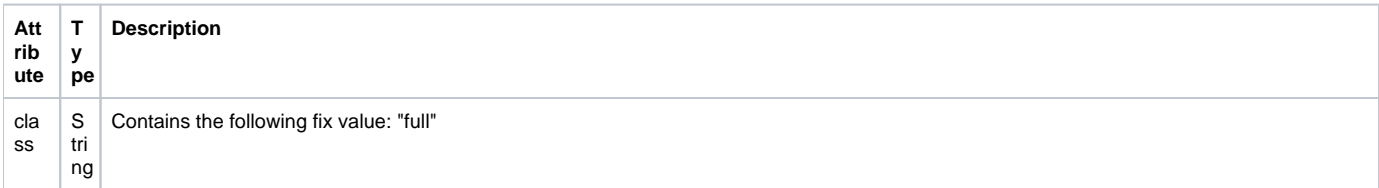

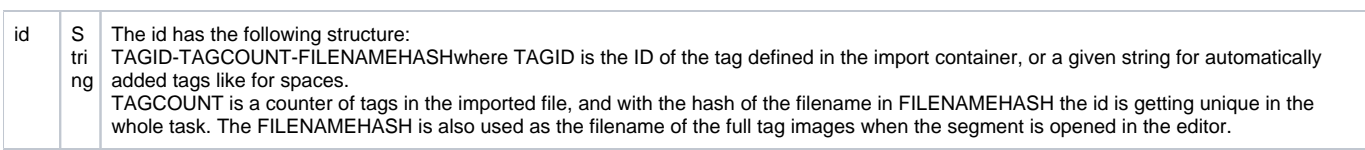

#### **Examples**

**Real life example:**

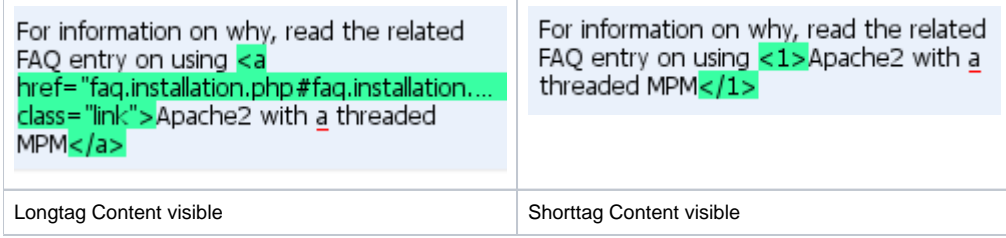

For information on why, read the related FAQ entry on using <div class="open 672069643d2231333822"><span title="<a href="faq.installation.php#faq. installation.apache2" class="link">" class="short"><1&gt;</span><span id="138-47-ef80dd2d212c55012ce5f6111425d319" class="full"><a href="faq. installation.php#faq.installation.apache2" class="link"></span></div>Apache2 with a threaded MPM <div class="close 2f67"><span title="</a>" class=" short"></1&gt;</span><span id="138-52-cfb0b5f8ccae71824d6eaeed9d5efb2c" class="full"></a></span></div>

#### **Formatted Examples:**

For information on why, read the related FAQ entry on using <div class="open 672069643d2231333822"> <span title="<a href="faq.installation.php#faq.installation.apache2" class="link">" class="short">&lt;1&gt;</span> <span id="138-47-ef80dd2d212c55012ce5f6111425d319" class="full"><a href="faq.installation.php#faq.installation.apache2" class="link"></span> </div> Apache2 with a threaded MPM <div class="close 2f67"> <span title="</a>" class="short">&lt;/1&gt;</span> <span id="138-52-cfb0b5f8ccae71824d6eaeed9d5efb2c" class="full"></a></span>  $\overline{\mathsf{d}}$ iv>

#### **Examples of Single Tags:**

<div class="single 73706163652074733d2263326130222f">

<span class="short" title="<space/>>">&lt;1/&gt;</span>

<span id="space-65-b31345d64a8594d0e7b79852d022c7f2" class="full"><space/></span>

</div>

<div class="single 782069643d2231343722202f">

<span class="short" title="»">&lt;2/&gt;</span>

<span id="147-71-d0fbfc097c4fdbc0bc02e10243bd60fe" class="full">»</span>

 $\overline{\mathsf{d}}$ iv>